## **The PDB and Molecular Visualization**

Biochemistry Boot Camp 2017 Session #7 Nick Fitzkee nfitzkee@chemistry.msstate.edu

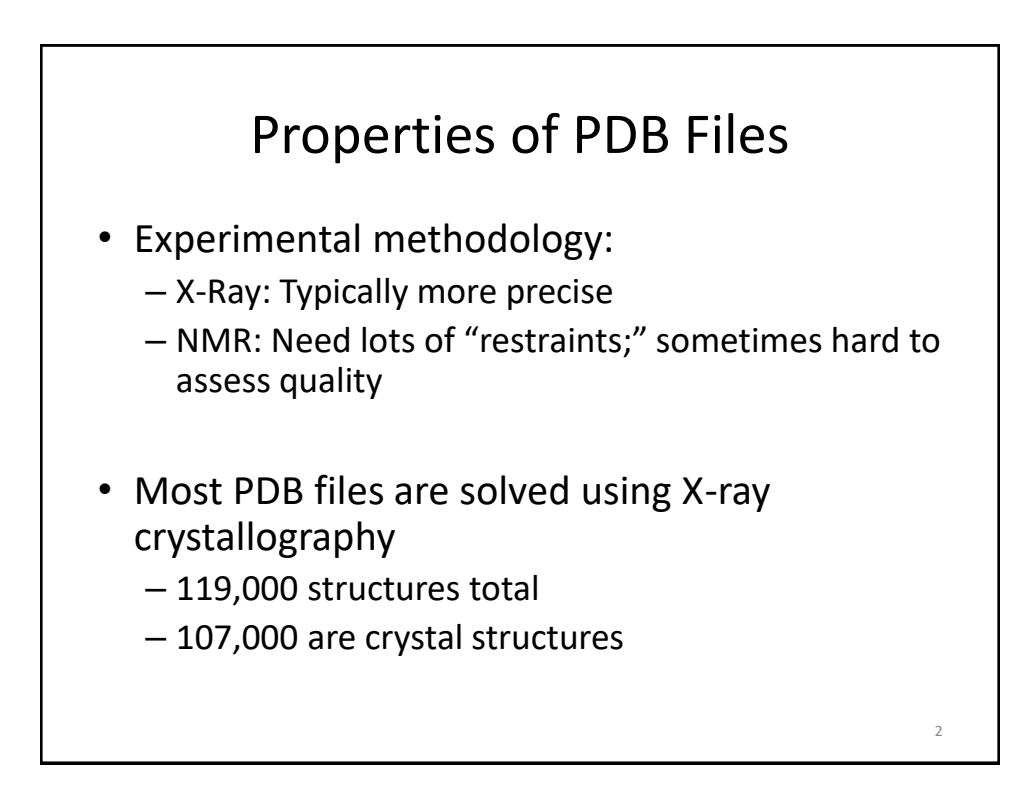

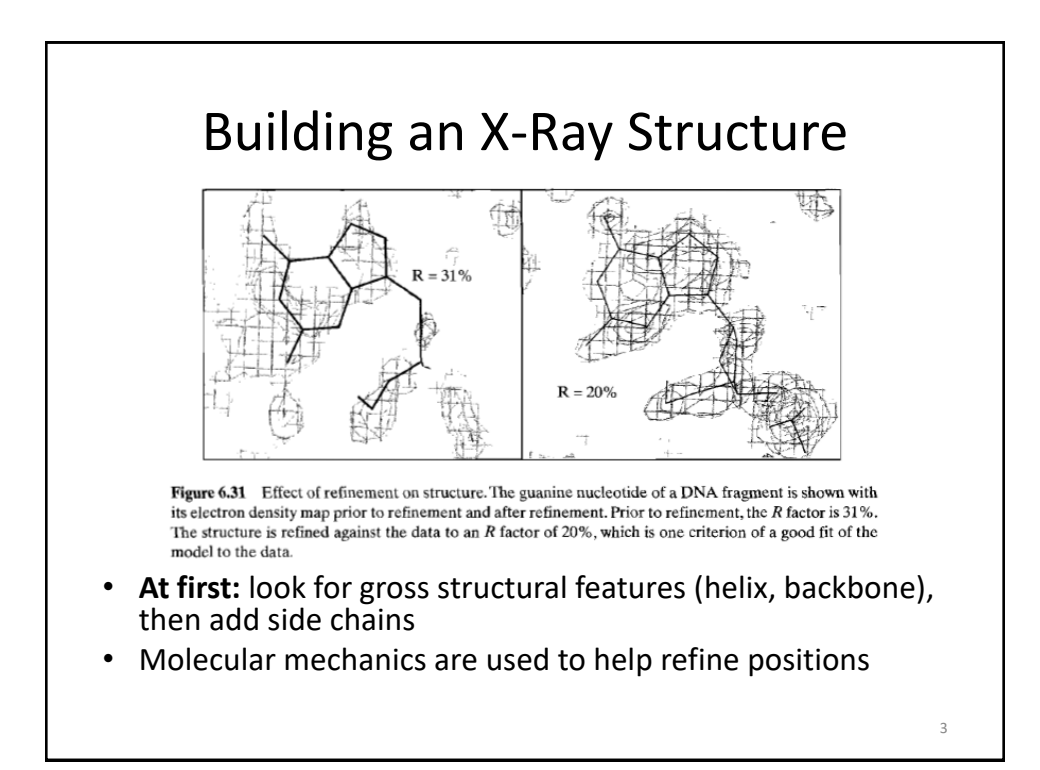

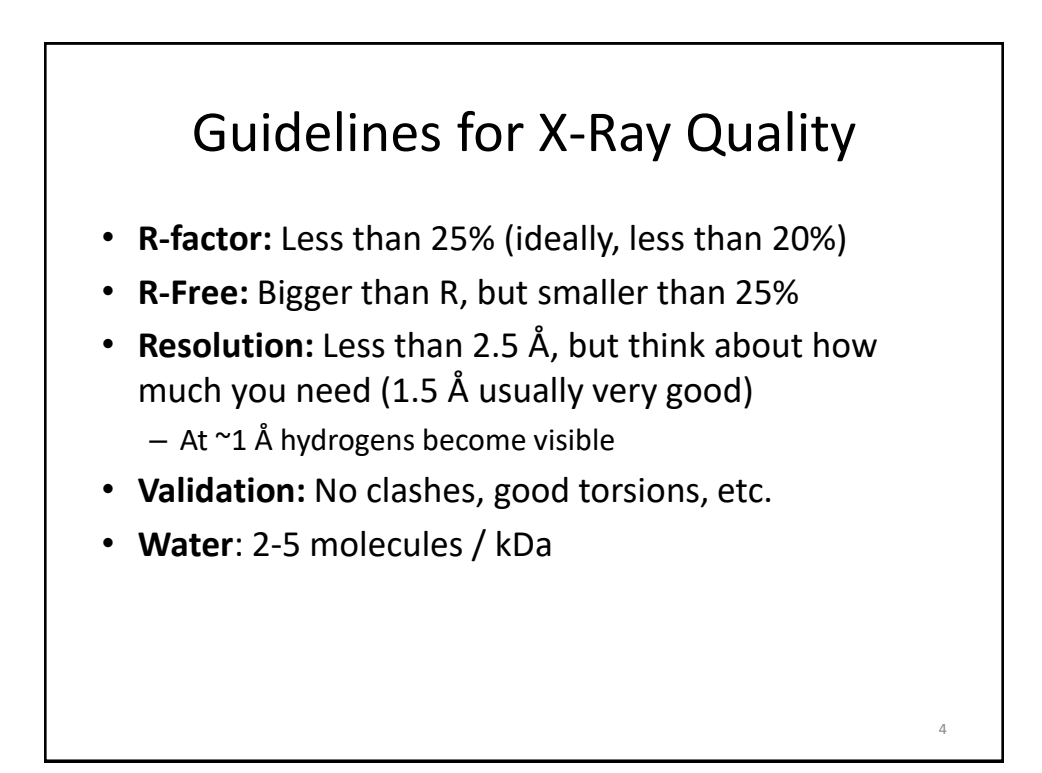

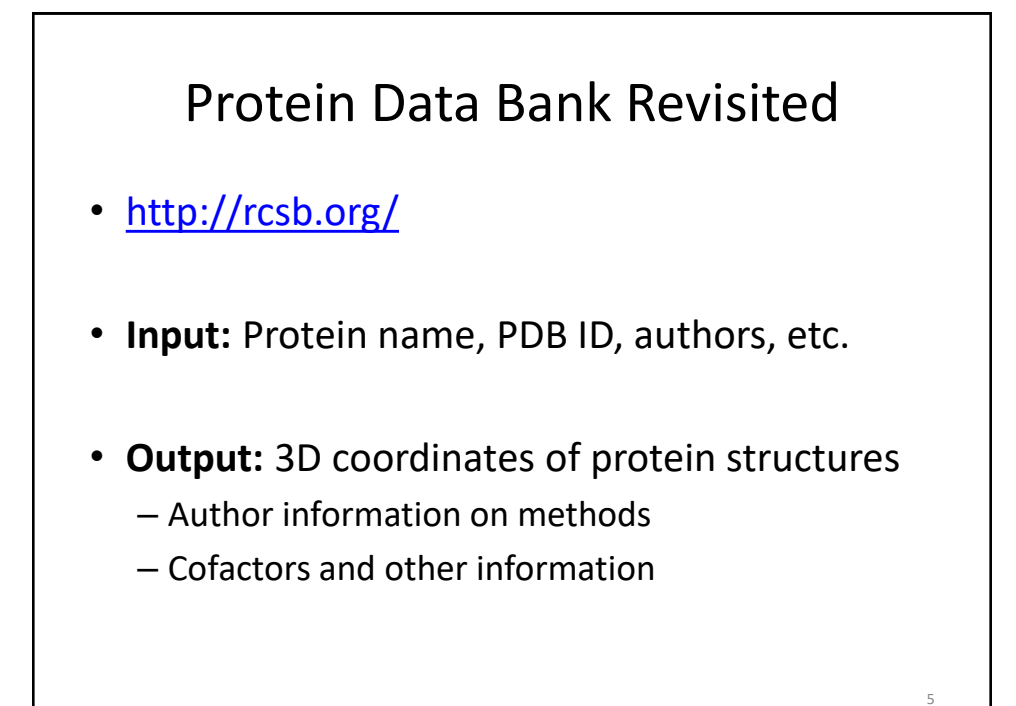

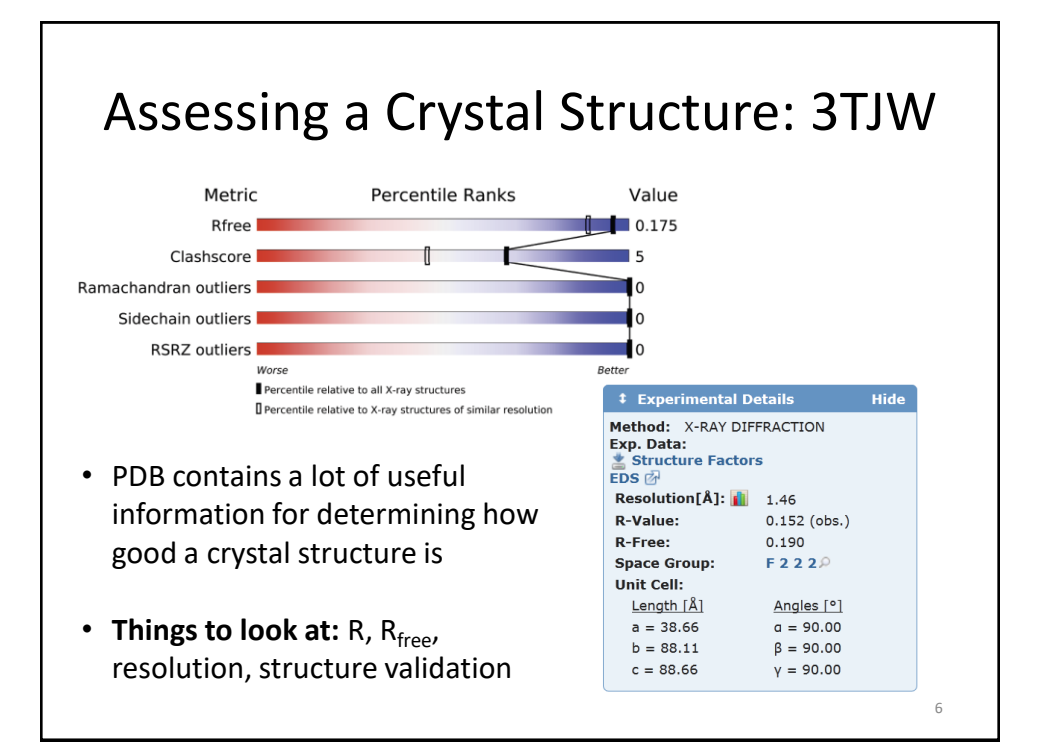

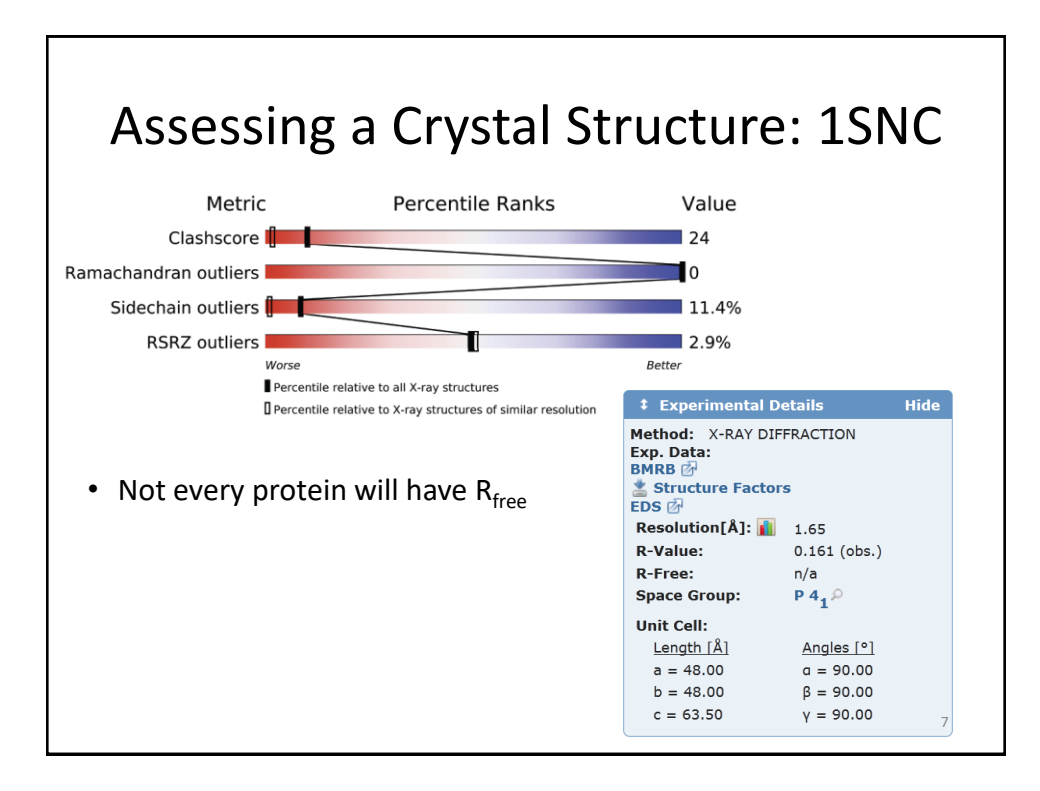

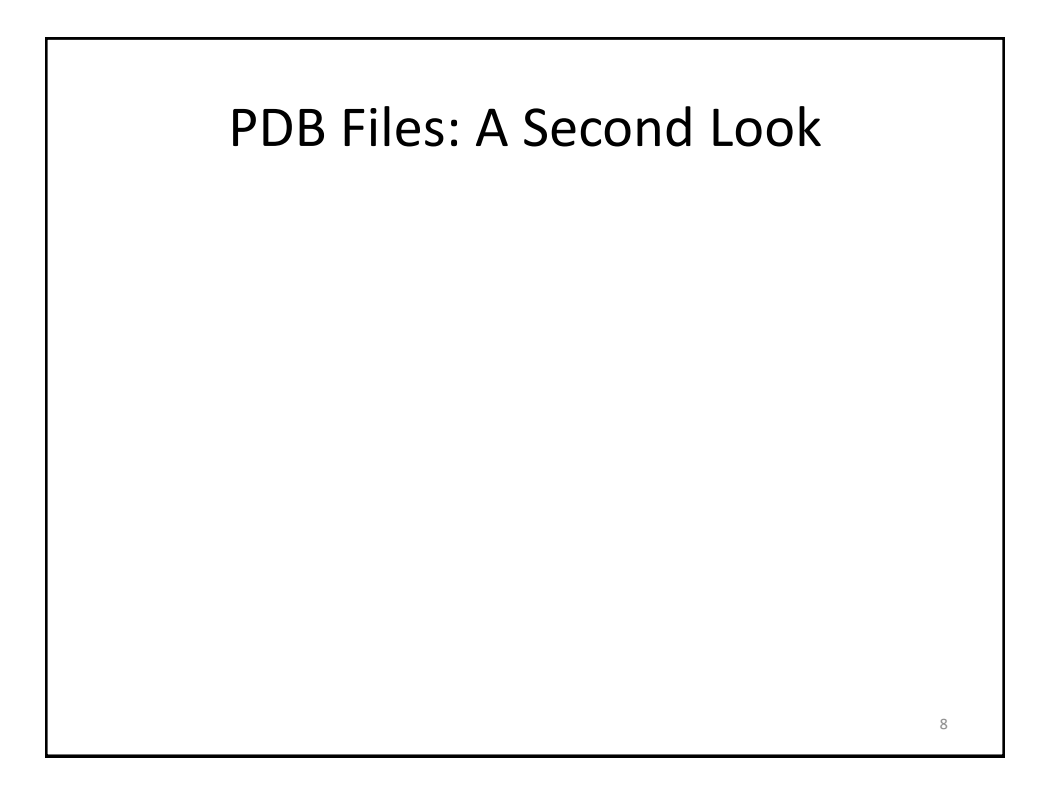

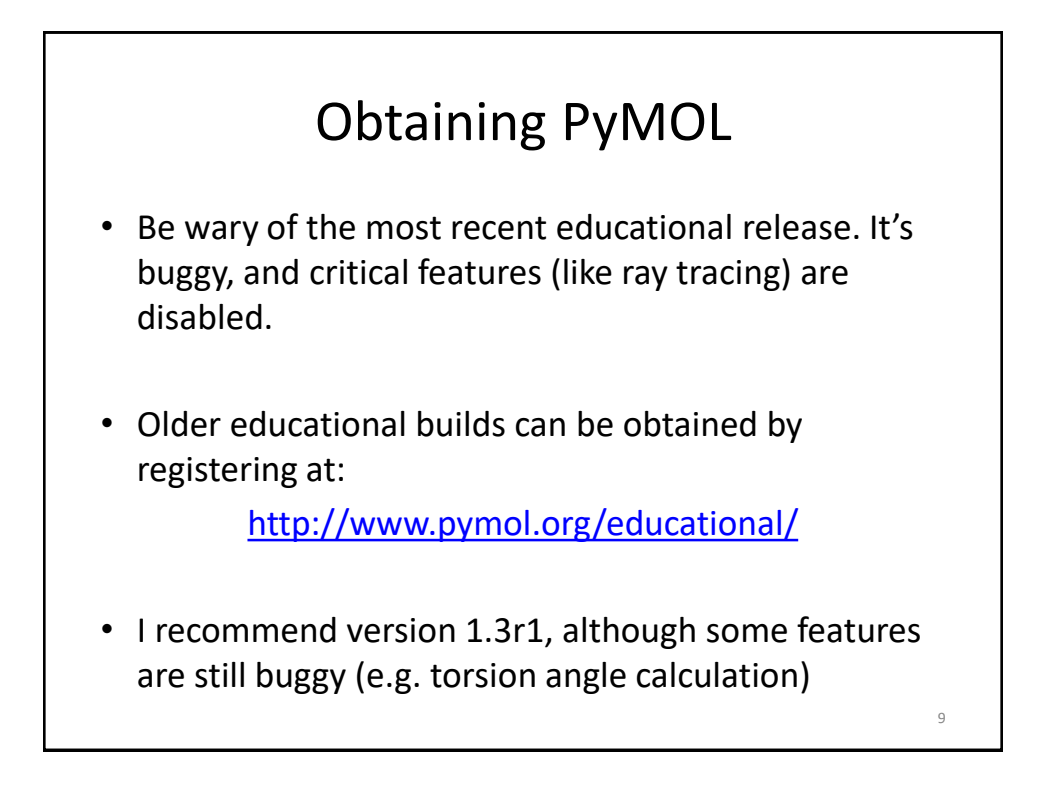

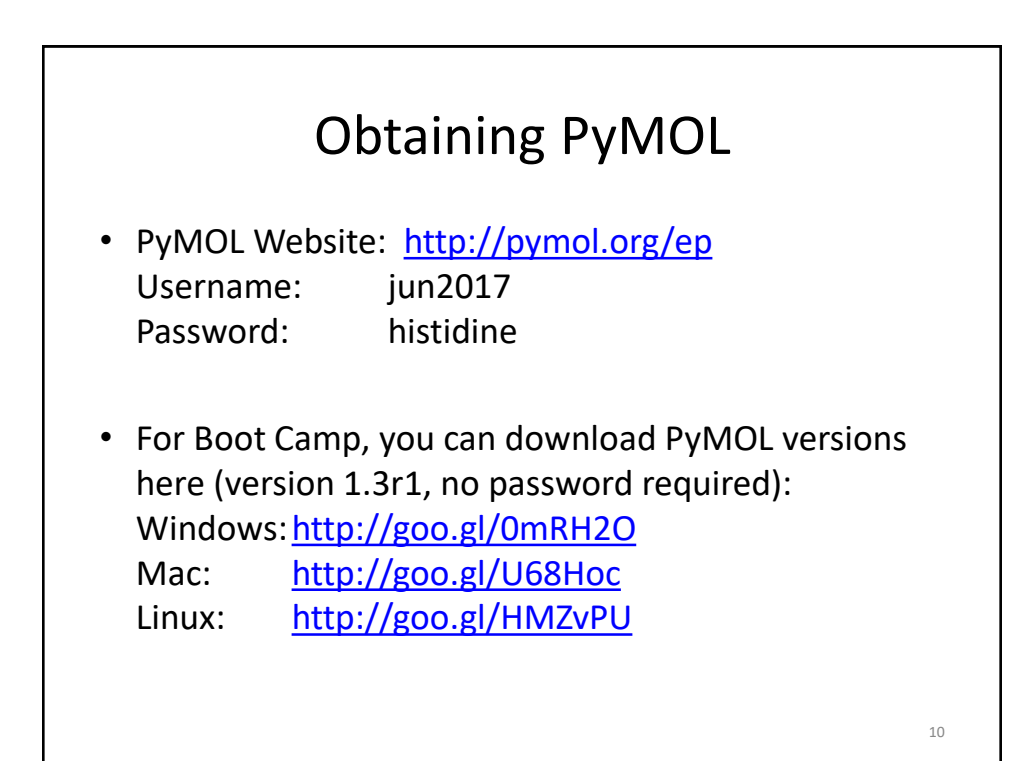

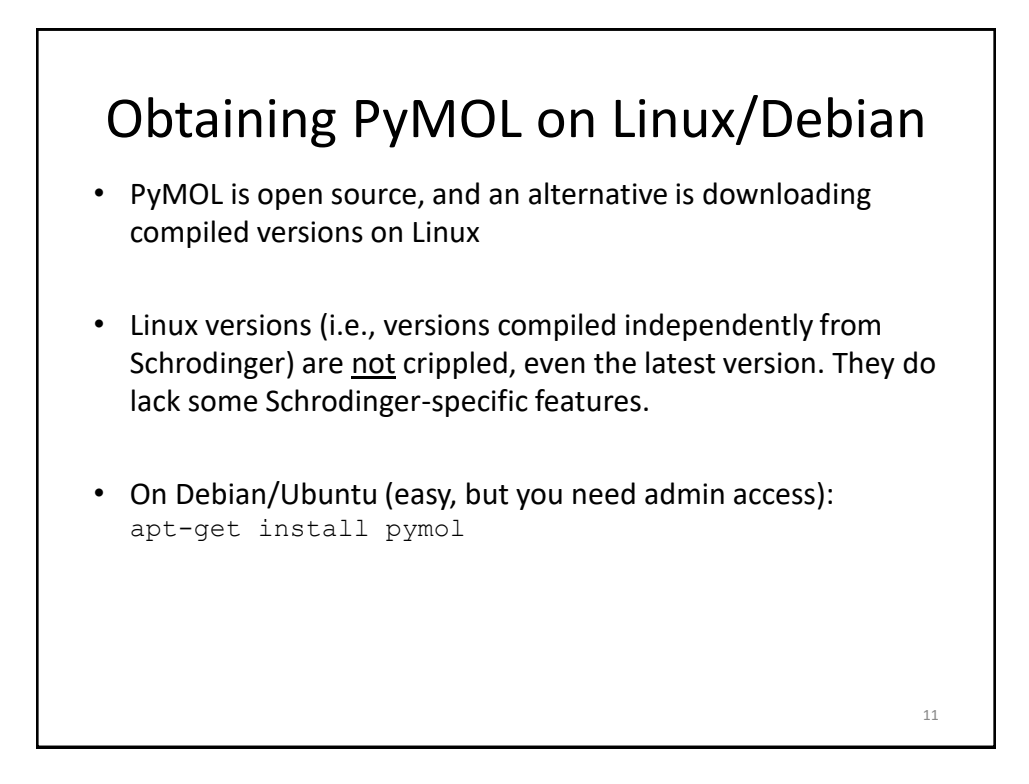

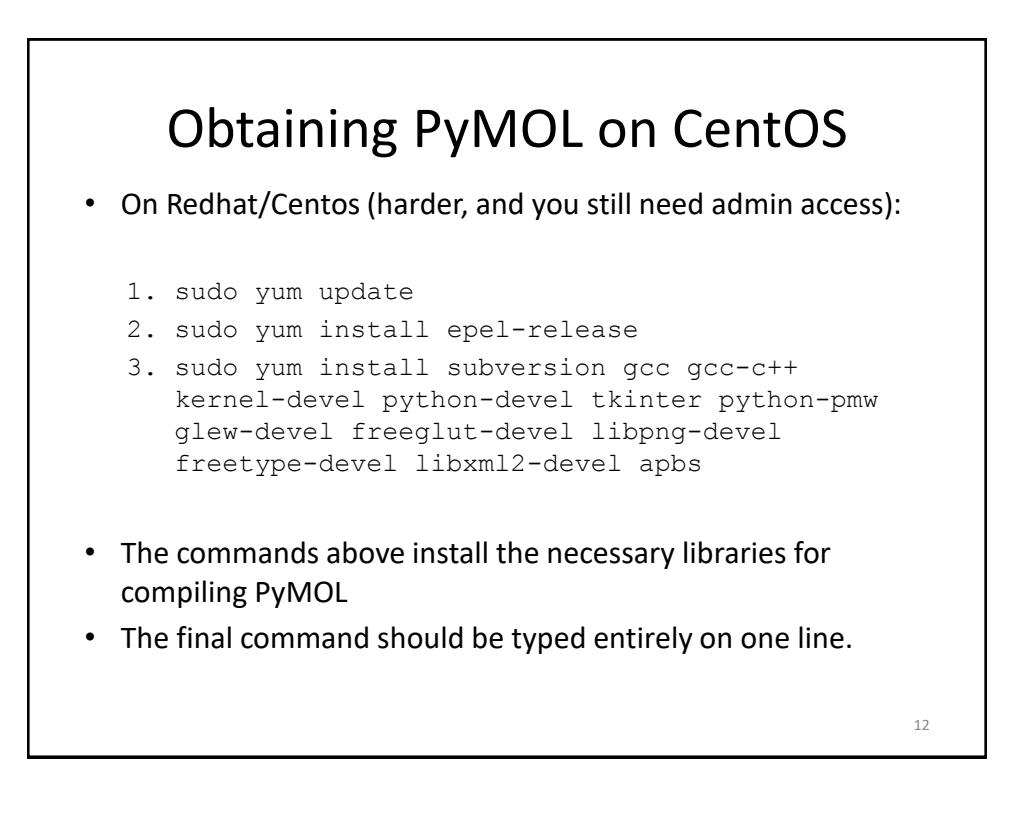

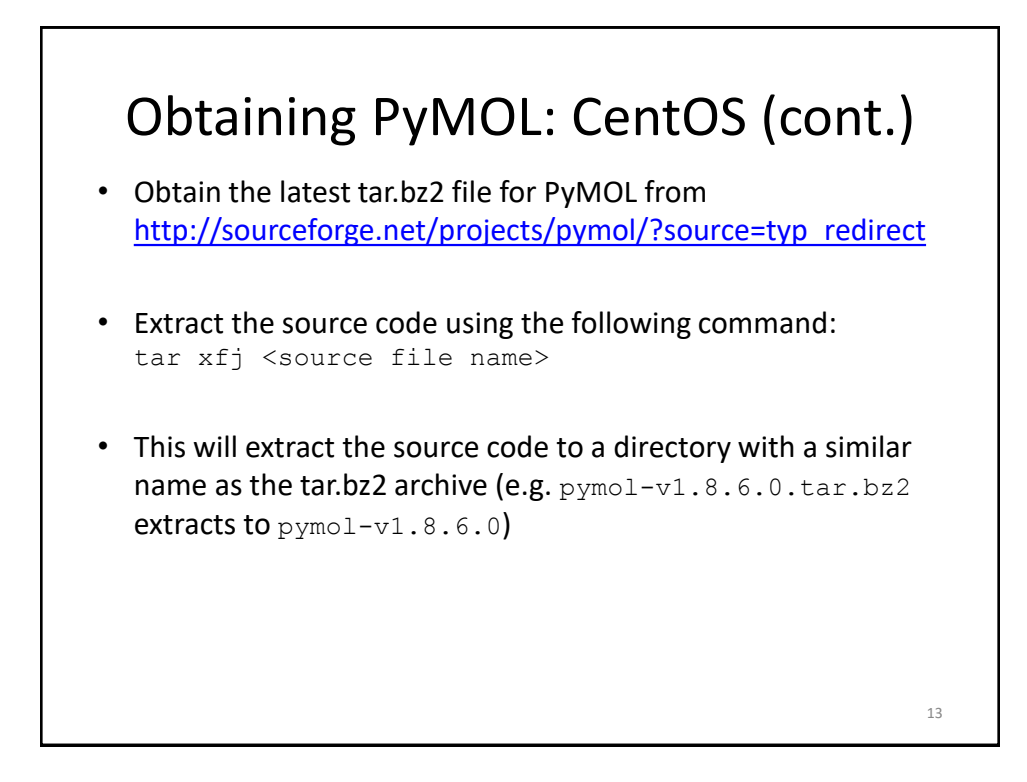

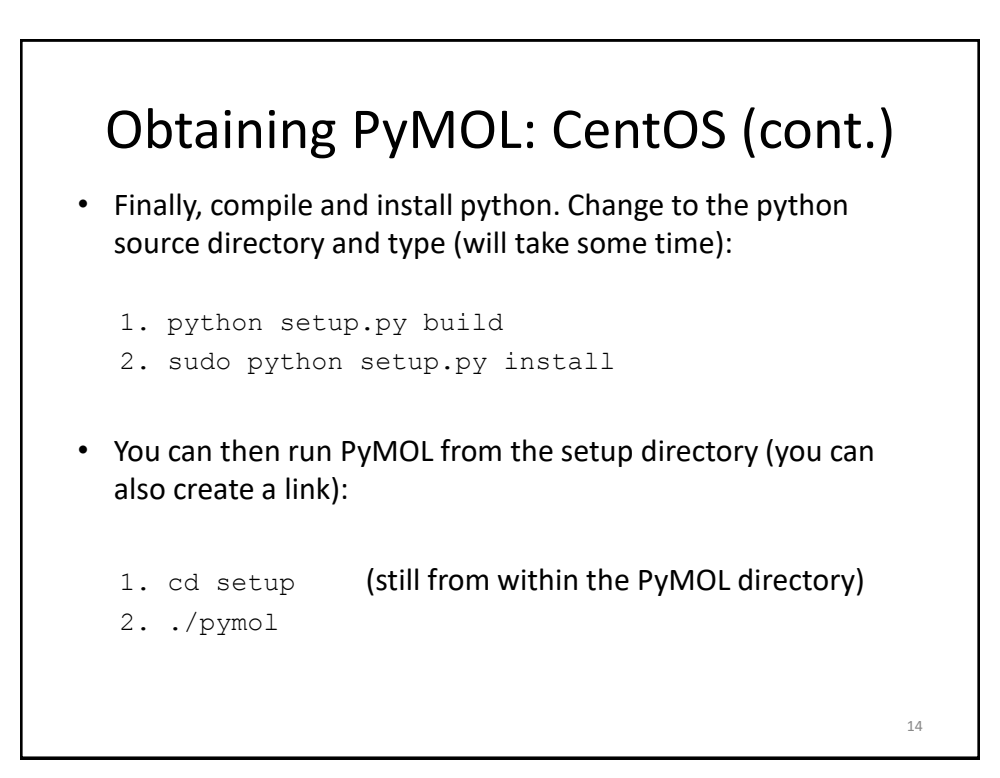

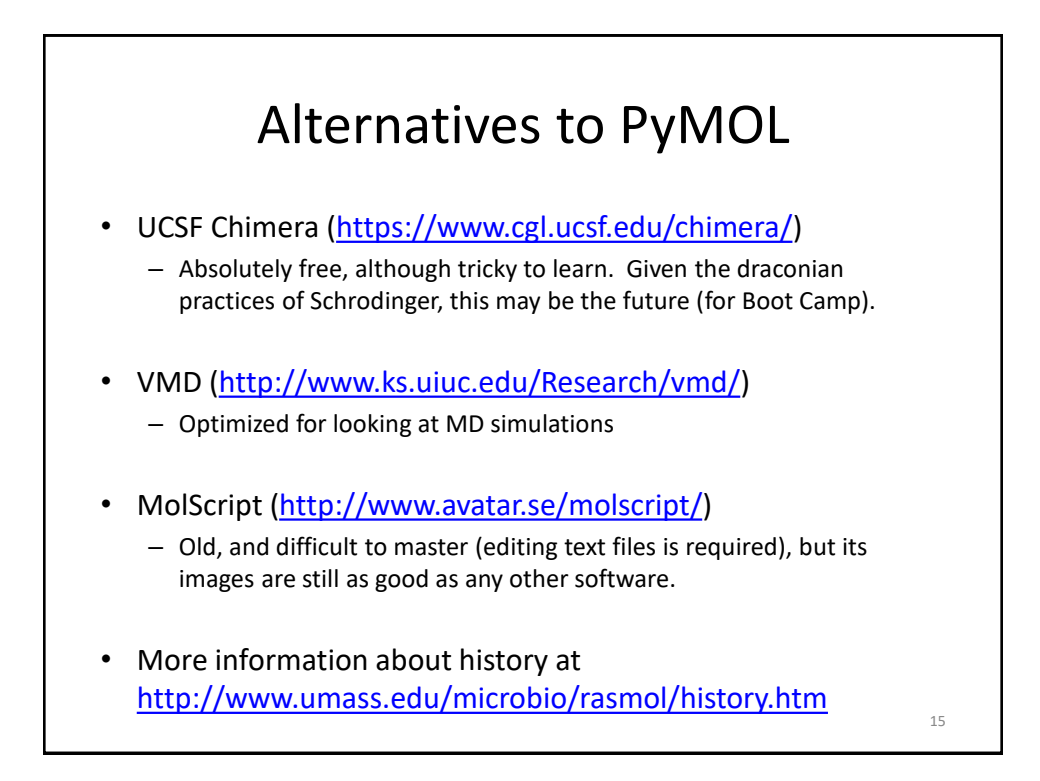

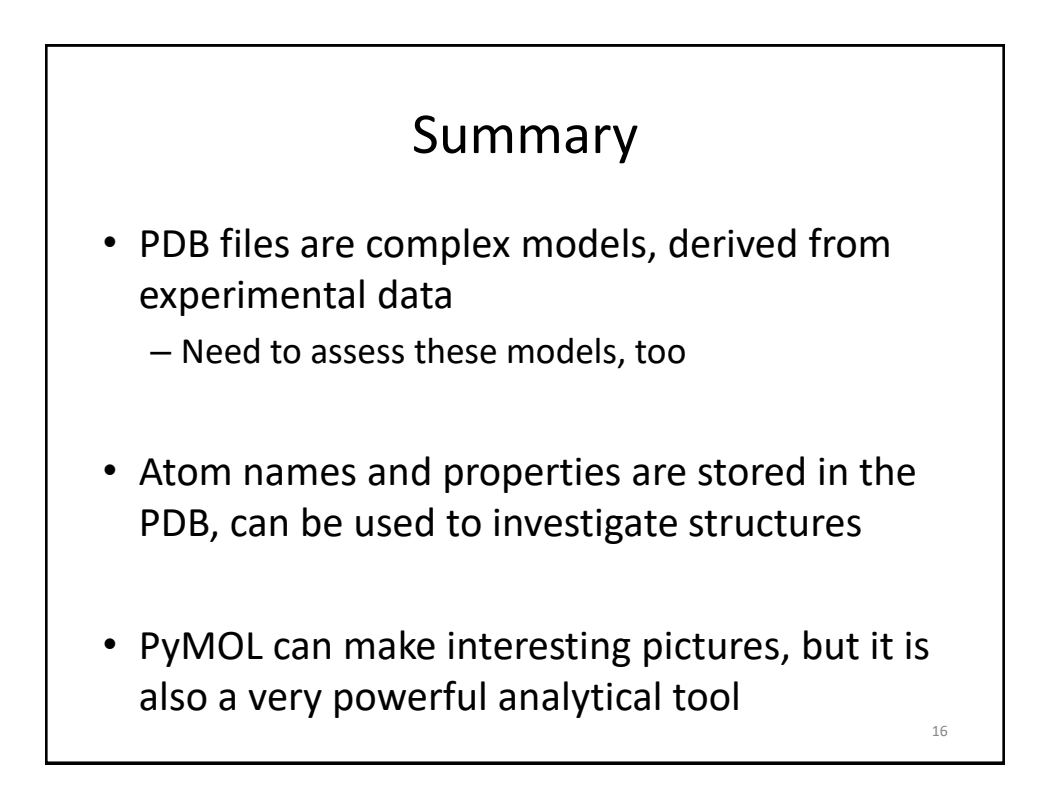